## **AutoCAD Crack Download [Latest 2022]**

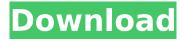

1 / 23

AutoCAD Crack + With Key (Updated 2022)

AutoCAD Crack is mainly a mechanical engineering CAD program for drafting and designing mechanical parts and assemblies, and for creating engineering blueprints. It is used in the field of architecture, in mechanical engineering and automotive design, in prototyping, in oil and gas industry and many more fields. An AutoCAD user creates architectural

blueprints, manufacture and machine parts, even housing, vehicle designs and any other object you can imagine. This article is about the most advanced features in AutoCAD 2017, which you can learn from this video tutorial. If you need AutoCAD 2017 quick start to get up and running, download this standalone exe file. AutoCAD App The core of AutoCAD is the same as all other AutoCAD products. The 2-D and 3-D drawing are done

through the use of a schematic representation. The whole system is designed with a specific goal in mind: to help you draw. You do the drawing, we do the editing. The philosophy of this program is: you create, we improve. The biggest change in AutoCAD 2017, is that almost everything is done through the use of tools. While this was already true in prior versions of AutoCAD, the tools now work automatically. AutoCAD has

always been one of the most complex programs in the market, but that complexity now comes with a lot of benefits. That's what we are going to learn in this video. Free Support AutoCAD 2017 doesn't come with any kind of fee, but you can always talk to Autodesk at free support. If you need to contact Autodesk for free, you can get in touch with them at: Email: Autodesk Autocad Support Phone: +1 (888) 222-2268 Talk to an Expert in your Area

5 / 23

These days there are many local support groups of Autodesk professionals. When you need to speak to an expert in your area, you can find Autodesk technical support in your country and just ask for a free support. For more information and support contact details in your country, visit: Autodesk Autocad Support How to Get Started If you are new to AutoCAD, you will need to go through a training to get the most out of this software. The

training can be both in a classroom or a virtual class. The training is

**AutoCAD Torrent [Latest-2022]** 

Visual LISP Visual LISP is an API designed to allow the creation of products to extend the functionality of AutoCAD For Windows 10 Crack. In this case, Visual LISP is meant to complement AutoCAD Crack Mac. Visual LISP is implemented as a macro language that is based

on AutoLISP and supports: Function creation Drawing and writing text into a specified window Drawing and editing of objects on a line and polygon Creating and editing a drawing history Macros can be called from anywhere and stored as part of a drawing. The complete code of a macro can be saved as a stand-alone file. Macros are stored on the computer disk in a file format that is more compact than the AutoLISP files. Also, they have

a C++ and Visual Basic equivalent. Drawing from VBA, through the use of Visual LISP In the case of Visual LISP, it is not actually necessary to save a drawing, or to change the drawing mode of AutoCAD. A macro can be called to open the drawing and start working in the area specified. Direct access to AutoCAD objects Visual LISP was made available by Autodesk under an academic license. Now Visual LISP is available in

many CAD systems, such as Autodesk AutoCAD, Autodesk Alias, Autodesk AutoCAD LT, Autodesk Architect, Autodesk AutoCAD Mechanical. Autodesk AutoCAD Electrical. Autodesk AutoCAD Civil. Autodesk Inventor, Autodesk Inventor Professional. Autodesk Navisworks, Autodesk Revit, Autodesk Revit LT, Autodesk Architectural Desktop, Autodesk AutoCAD Map 3D, Autodesk Civil 3D, Autodesk Autocad 360, Autodesk

Architecture 2013, Autodesk Map 3D 2013, Autodesk Navisworks 2013, Autodesk AutoCAD H&S. Visual LISP was discontinued by Autodesk in 2018. VBA VBA is an integrated development environment (IDE) for Microsoft Windows, developed by Microsoft. It allows the creation of custom Windows applications, which use Visual Basic for Applications (VBA) as their programming language. AutoCAD can be programmed to enable VBA functionality in it. VBA can be used to automate AutoCAD, and to customize its user interface. ca3bfb1094

## AutoCAD Crack +

Open the program and click on the logo on the top left (Settings->More). Click on the 'File->Import->PDFs. In the 'Default Acrobat Settings', change the 'Use Documents as PDF' option to 'Always'. Click on 'Import'. Click on the 'Open' option and import the key. Find a FSD file By browsing through various online resources, it is possible to find a FSD file containing the related information. The

file will be in either.txt or.pdf format. For instance, using the Internet Archive (archive.org) it is possible to search for the license key for Autodesk AutoCAD. The website describes the search function. To find the FSD file, go to the top right corner (the page's logo), and click on the magnifying glass icon. The search results will appear in a list. Select the one you want. You can also use a search engine to search for the file. By scanning the FSD file and

using a regular expression find and replace you can delete the license key and get the value you need. Resulting value When you import the file you will get a value as shown below. Related links Autodesk AutoCAD official website Autodesk Autocad product page See also Permissive software license List of free and open source software licenses Product key Software license key References Category:Computer

15 / 23

programmingQ: What should be my main url for oauth when my web application is hosted on a different server? I'm developing a web application using spring 4 framework. My web app is hosted on server X. OAuth2 is used for security. The clients are using oauth2 proxy to connect to my web application. Is it good practice to use the URL that is identical to the one used by the oauth2 proxy client as the oauth callback url (

What's New in the?

Incorporate markup into your AutoCAD drawings. Markup Assist interprets markup commands and automatically imports your selected text into your drawings as AutoLISP code. (video: 1:30 min.) Customizable AutoLISP Functions: Add to your AutoCAD drawing. Create your own AutoLISP functions with new AutoCAD commands. Access tools that improve the productivity of

your CAD drawings with new commands and controls in Windows and in AutoCAD. (video: 1:40 min.) Manage and use existing AutoLISP functions and programming code. Create multiple AutoLISP functions that can be used as macros or functions. Edit or remove individual elements in AutoLISP functions. Export AutoLISP functions as symbols, add them to the AutoLISP-Help window, or even modify them and run

them again. (video: 2:05 min.) AutoCAD User's Guide: Revise and review your user's guide. Take a look at the new drawing tools, features, and commands in AutoCAD to stay current with the latest changes. (video: 3:50 min.) New features in 2D: More accurate drawing tools: Keep your model accurate. Detect disjointed lines and join broken lines by clicking in a closed shape with the Detect Tool. (video: 1:00 min.) Keep your model smooth. Use the

Smooth tool to draw freehand curves. (video: 1:00 min.) Move lines quickly with the Transform tool. Use the Bend and Sweep tools to create smooth curves with freehand drawings. (video: 1:00 min.) Keep your models open. Prevent the drawing area from closing by selecting the option in the View and Dimensions toolbars. (video: 1:00 min.) Work with large models. Increase the size of your drawing area and model to more easily work with

large models. (video: 1:00 min.) Work with many models: Run more than one drawing at a time. Open multiple drawings simultaneously with the Open Drawing tool. Switch between drawing windows quickly with the Show Previous, Show Next, and Show All toolbars. (video: 1:05 min.) Draw more than one model at a time. Multiply and multiply an object to draw multiple drawings at once. (video

**System Requirements For AutoCAD:** 

Operating Systems: OS: Microsoft Windows XP Professional x64 Edition Service Pack 3 Processor: Intel Core 2 Duo Memory: 2 GB RAM Hard Drive: 7.5 GB available space Graphics Card: Intel HD Graphics 3000, NVIDIA GeForce 9600M GS, or ATI Radeon HD 3200 DirectX: Version 9.0c Sound Card: 32-bit sound card Additional Notes: Low-Resolution: 640x480, 800x600, 1024x768

## High-Resolution: 1280x

## Related links:

https://viabestbuy.co/wp-content/uploads/2022/07/loubai.pdf

http://adomemorial.com/2022/07/23/autocad-license-key-for-windows-april-2022/

https://unsk186.ru/autocad-2022-24-1-crack-with-key-free-download-for-pc/

https://ozarkinstitute.oncospark.com/wp-content/uploads/2022/07/AutoCAD Crack Latest 2022.pdf

https://insenergias.org/wp-content/uploads/2022/07/catgiss.pdf

http://it-labx.ru/?p=88684

http://www.khybersales.com/wp-content/uploads/2022/07/AutoCAD-3.pdf

https://kunamya.com/autocad-20-0-crack-incl-product-key-mac-win/

https://aiplgurugram.com/2022/07/23/autocad-21-0-license-key-full-download-2022/

https://searchlocal.ie/wp-content/uploads/2022/07/ellesco.pdf

https://ebs.co.zw/advert/autocad-crack-product-key-full-x64-latest/

http://mysteriesoftheunknown.com/wp-content/uploads/2022/07/AutoCAD Crack MacWin.pdf

https://hopsishop.com/2022/07/23/autocad-2017-21-0-crack-keygen-for-lifetime-free-for-windows/

https://bodhirajabs.com/autocad-24-2-crack-download-2022-latest/

https://xtc-hair.com/autocad-2022-24-1-crack-free-mac-win-2022/

https://sarfatit.com/wp-content/uploads/2022/07/morkhar.pdf

https://www.cranbrookcollege.com/wp-

content/uploads/2022/07/AutoCAD Crack Download For PC Final 2022.pdf

https://ctago.org/wp-content/uploads/2022/07/chetel.pdf

https://agendaprime.com/wp-content/uploads/2022/07/kalkibr.pdf

https://eagleslandingtradingpost.com/wp-

content/uploads/2022/07/AutoCAD Crack Free Download Final 2022.pdf